# **HVMTR Rev 1p1 Hardware Quick Start Guide**

Version 1.0.3 *Motor Solutions*

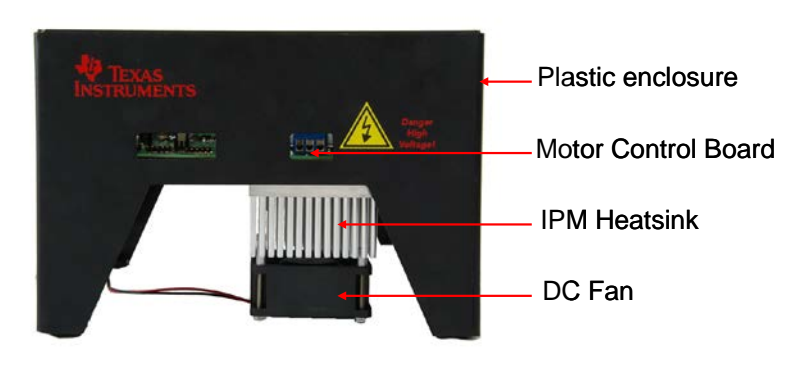

*Fig 1: HVMTR EVM*

#### **Abstract**

The High Voltage Digital Motor Control (DMC) and Power Factor Correction (PFC) kit (TMDSHVMTRPFCKIT; TMDSHVMTRINSPIN), provides a great way to learn and experiment with digital control of high voltage motors and to use PFC to increase efficiency of operation. This document goes over the kit contents and hardware details, and explains the functions and locations of jumpers and connectors present on the board. This document supersedes all the documents available for the kit.

**VALUATEXAS**<br>INSTRUMENTS

**Version: 1.0.3**

#### **Revision History:**

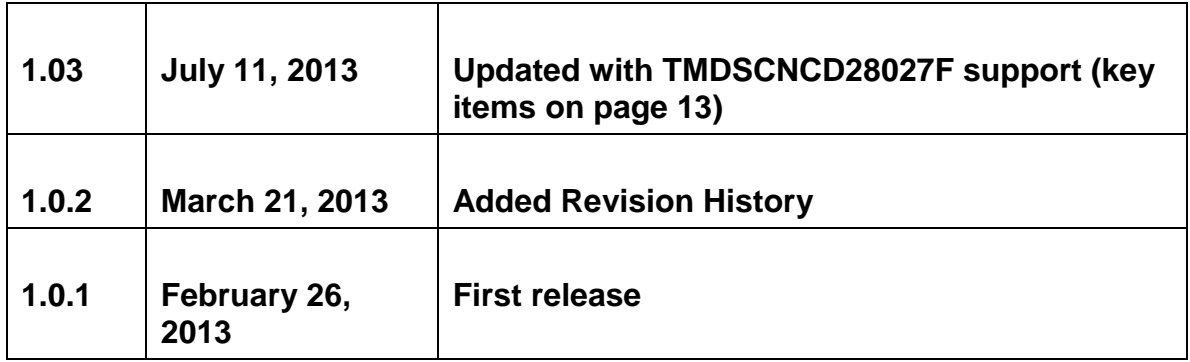

TEXAS<br>INSTRUMENTS

#### **WARNING**

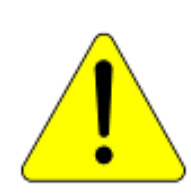

**This EVM is meant to be operated in a lab environment only and is not considered by TI to be a finished end-product fit for general consumer use**

**This EVM must be used only by qualified engineers and technicians familiar with risks associated with handling high voltage electrical and mechanical components, systems and subsystems.** 

**This equipment operates at voltages and currents that can result in electrical shock, fire hazard and/or personal injury if not properly handled or applied. Equipment must be used with necessary caution and appropriate safeguards employed to avoid personal injury or property damage.** 

**It is the user's responsibility to confirm that the voltages and isolation requirements are identified and understood, prior to energizing the board and or simulation. When energized, the EVM or components connected to the EVM should not be touched.**

TEXAS<br>INSTRUMENTS

#### **Table of Contents**

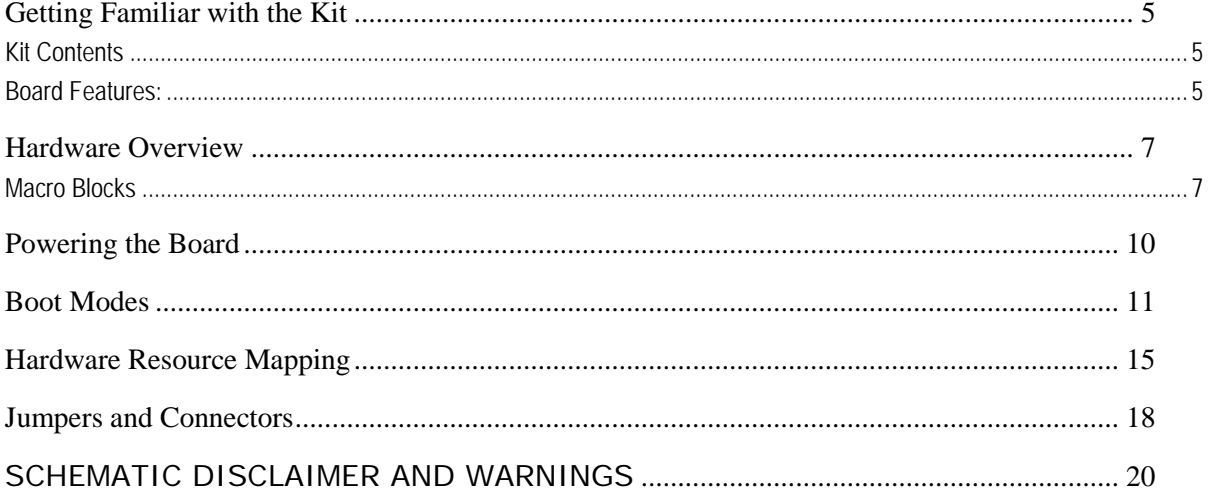

TEXAS<br>INSTRUMENTS

#### <span id="page-4-0"></span>**Getting Familiar with the Kit**

#### <span id="page-4-1"></span>**Kit Contents**

The kit consists of

- controlCARD(s)
- High Voltage three phase inverter board
- 15V Power Supply
- AC power Cords
- Banana Plug Cords
- USB Cables

The High Voltage DMC board is fitted inside a plastic enclosure (Fig 1). A heat sink is mounted underneath the board to the motor inverter and a DC Fan is attached to this heat sink to increase airflow. (Note: Although the heat sink is isolated induced voltages can exist on the heat sink. Do not touch the heat sink and or other parts of the kit while in operation).

The board can accept any of the C2000 series controlCARDs. Primary use is for TMDSCNCD28069MISO and TMDSCNCD28027F

Note: the Piccolo 5x controlCARDs use a special version of this high voltage inverter TMDXHVMTRKIT5X or TMDSHVMTRKIT5X

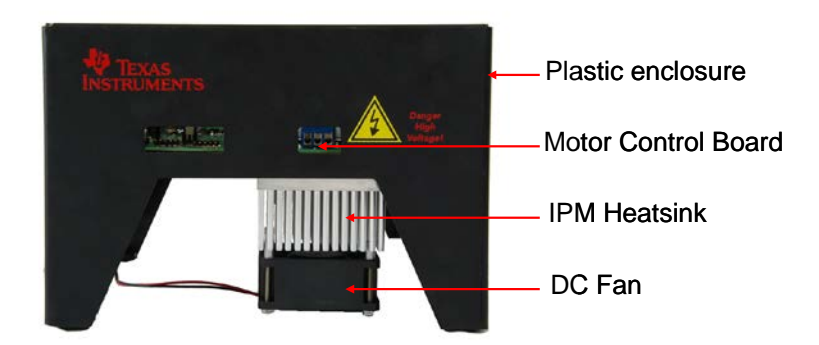

#### <span id="page-4-2"></span>**Board Features:**

The board has the following features

- **3-Phase Inverter Stage** to control high voltage motors.
	- **350V DC max input voltage**

**TEXAS**<br>INSTRUMENTS

- 1KW\*/1.5KW\* maximum load (for loads > 150W, the fan\*\* attached to the IPM heat sink must be used)
- Sensorless and Sensored Field Oriented Control of Synchronous and Asynchronous **Motors**
- **•** QEP and CAP inputs available for optional rotor sensor interfaces<br>• High precision low-side current sensing using the C2000's high-pe
- High precision low-side current sensing using the C2000's high-performance ADC, Texas Instruments OPA2350 high speed op-amps and Texas Instruments REF5025 high precision voltage reference chip
- **Power Factor Correction** stage rated for 750W<sup>\*</sup>, can be used to increase the efficiency by current shaping the input AC current and regulate the DC bus voltage for the inverter to the desired level.
	- **Two phase interleaved topology, capable of phase shedding**
	- 85-132VAC/ 170-250VAC rectified input
	- 400V DC Max output voltage<br>■ 750W\* max power rating
	- 750W\* max power rating
	- Up to 96% efficiency
	- 200KHz switching frequency for the power stage<br>■ Upto100KHz PFC control loop frequency
	- Upto100KHz PFC control loop frequency
	- Uses Texas Instruments UCC27524, high speed dual MOSFET drivers.
	- Software controlled by the microcontroller, look for example projects
- **AC Rectifier** stage rated for delivering up to 750W\* power. This stage can be used to either generate the DC Bus voltage for the inverter directly or provide input for the Power Factor Correction stage present on the board.
	- 85-132VAC/ 170-250VAC input
	- 750W max power rating
- **Aux Power Supply Module** can generate 15V and 5V DC from rectified AC voltage or the PFC output (input Max voltage 400V).
- **Isolated CAN interface** for communication over CAN bus. The CAN interface is isolated from the high voltages on the board using Texas Instruments ISO1050 isolated CAN transceiver with 4000V-Vpeak Isolation and Texas Instruments DCH01Series miniature 1W, 3kV isolated DC/DC converter module.
- **Onboard Isolated serial connectivity through FTDI chip (XDS100v1 emulator)**
	- o PC USB to MCU JTAG emulation
	- o PC UART to MCU UART
	- o If your controlCARD includes an on-card isolated USB-JTAG/UART connection use the controlCARD and not the high voltage board

TEXAS<br>INSTRUMENTS

- o **Do NOT use the onboard XDS100 emulator when using a controlCARD with its own onbard emulation (ex: TMDSCNCDF28069MISO)**
	- **populate jumper M3-J5 to disable emulator on HVKIT.**
- o **Do use onboard XDS100 emulator when using a standard controlCARD (ex: TMDSCNCD28027F)**
	- **no jumper on M3-J5 to enable the HVKIT emulator**
- **Four PWM DAC's** generated by low pass filtering the PWM signals to observe the system variables on an oscilloscope to enable easy debug of control algorithms.
- **Over-current protection** for PFC stage (both phases) and the inverter stage, PWM **trip zone** protection for IPM faults.
- Hardware Developer's Package that includes schematics and bill of materials is available through controlSUITE.

\*All the power rating tests for the power stages have been performed at room temperature. The motor stage is rated for 1KW with the usage of DC Fan and heat sink shipped with the board. Operation up till 1.5KW is possible with a combination of more airflow and a different heat sink. For high power tests a high voltage external power supply was used (PFC and AC power stage was not used as these stages are rated for 750W).

\*\* Make sure that the DC Fan shipped with the kit is connected to the DC Fan Jumper [Main]-J17 when operating the motor under load > 150W.

**Note that the board is shipped with a 10 Amp fuse in the AC power entry fuse holder.**

#### <span id="page-6-0"></span>**Hardware Overview**

Fig 2, illustrates a typical motor drive system running from AC power. The power factor correction stage enables wave shaping of the input AC current enabling efficient operation. The TMDSHVMTRPFCKIT's motor control board has all the power and control blocks that constitute a typical motor drive system (Fig 4).

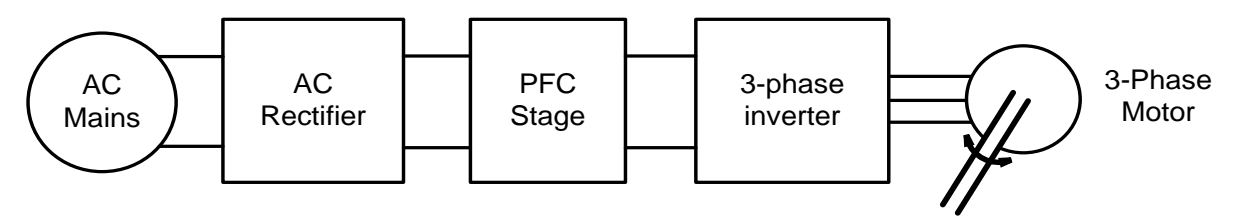

*Fig3 Block Diagram for a typical motor drive system using power factor correction*

<span id="page-6-1"></span>**Macro Blocks**

TEXAS<br>INSTRUMENTS

The motor control board is separated into functional groups that enable a complete motor drive system; these are referred to as macro blocks. Following is a list of the macro blocks present on the board and their functions:

- [Main] controlCARD connection, jumpers, communications (isoCAN), Instrumentation (DAC's), QEP and CAP connection and voltage translation.
- [M1] AC power entry takes AC power from the wall/mains power supply and rectifies it. This can then be used for input of the PFC stage or used to generate the DC bus for the inverter directly.
- [M2] Auxiliary power supply can generate 15V, 5V power for the board from rectified AC power (400V max input).
- [M3] Isolated USB Emulation provides isolated JTAG connection to the controller and can be used as isolated SCI when JTAG is not required.
- [M4] Two-phase interleaved PFC stage can be used to increase efficiency of operation.
- [M5] Three-phase inverter enables control of high voltage 3-phase motors.
- [M6] DC power entry generates 15V, 5V and 3.3V for the board from DC power fed through the DC-jack using the power supply shipped with the board.

Fig 3, illustrates the position of these macro blocks on the board. The use of a macro block approach, for different power stages enables easy debug and testing of one stage at a time. Banana jack connectors can be used to interconnect the power line of these power stages / blocks to construct a complete system. All the PWM's and ADC signals which are the actuation and sense signals have designated test points on the board, which makes it easy for an application developer to try out new algorithms and strategies.

*Nomenclature*: A component on the board is referred to with a macro number in the brackets followed by a dash and the reference number. For example, [M3]-J1 refers to the jumper J1 located in the macro M3 and [Main]-J1 refers to the J1 located on the board outside of the defined macro blocks.

**TEXAS**<br>INSTRUMENTS

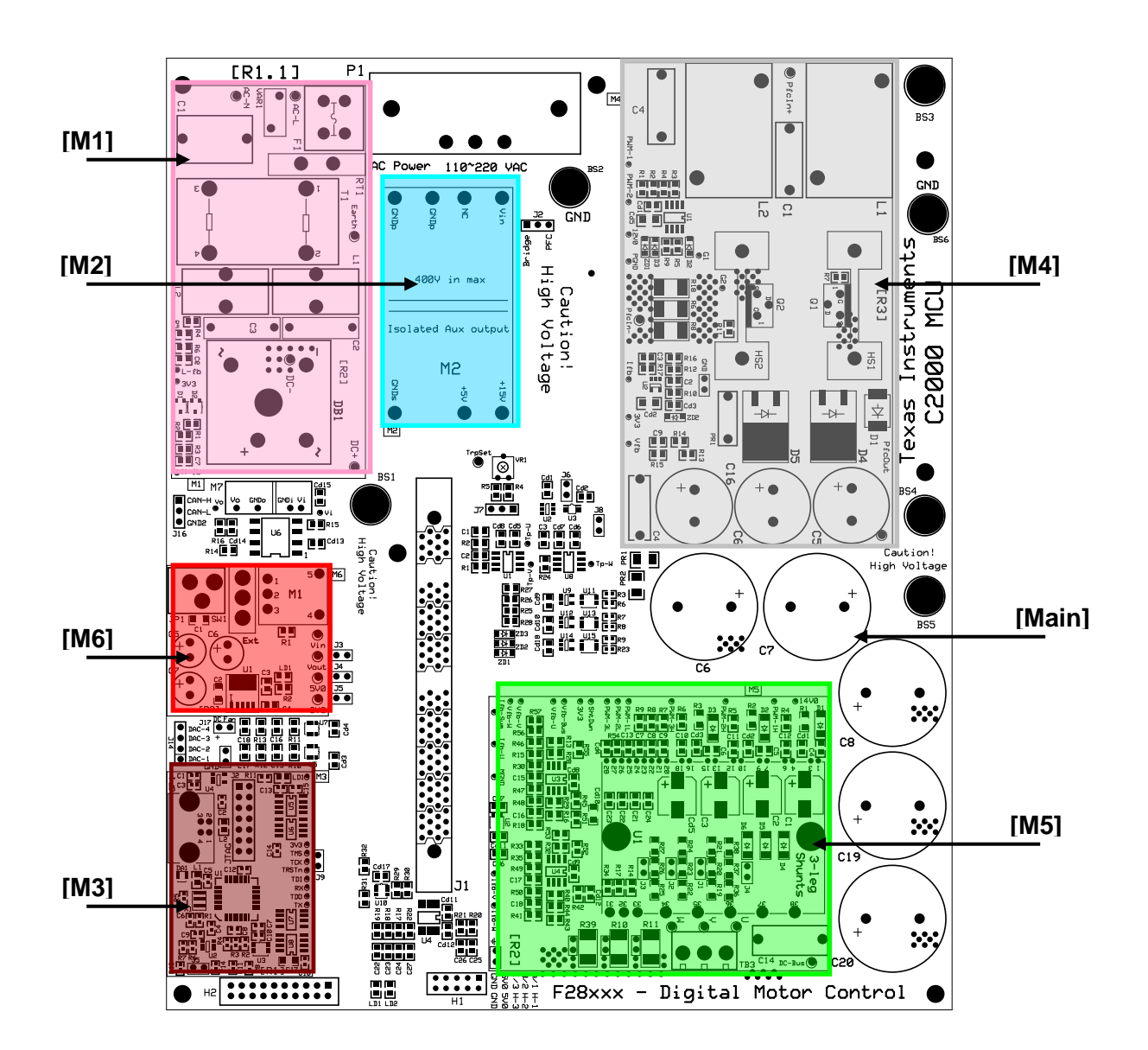

*Fig 3 The Layout of HVDMC Board*

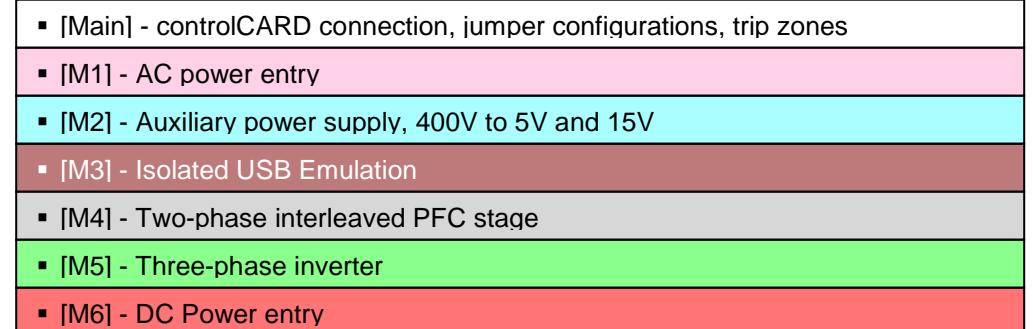

TEXAS<br>INSTRUMENTS

#### <span id="page-9-0"></span>**Powering the Board**

The board is separated into two power domains\*, the low voltage Controller Power domain that powers the microcontroller and the logic circuit present on the board, and the high voltage power delivery line that is used to carry the high voltage and current like the DC power for the Inverter also referred to as DC Bus.

**WARNING: Always use caution when using the EVM electronics due to presence of high voltages.** 

1) **Controller Power** comprises of the 15V, 5V and 3.3V that the board uses to power the microcontroller and the logic and sensing circuit present on the board. This power can be sourced from two places:

- (i) **DC power Entry Macro [M6]:** Using the **TI supplied CE Mark, TUV certified 15VDC, 1Amp ITE power supply**, connecting to the DC Jack ([M6]-JP1) present on the DC Power entry Macro.
- (ii) **Aux Power supply module [M2]:** Can generate 15V and 5V DC from rectified AC.

2) **DC Bus Power** is the high voltage line that provides the voltage to the inverter stage to generate 3 phase AC to control the motor. [Main]-BS5 and [Main]-BS6 are the power and ground connector for this inverter bus. There are three options to source this power

- (i) **External isolating DC power supply:** An external isolating DC power source can be used by connecting to Banana Jacks [Main]-BS5 and [Main]-BS6 the power and ground of the supply respectively (Max 350V). **Recommended for control evaluation.**
- (ii) **AC Power Entry [M1]:** The [M1] macro can rectify AC input (85-132VAC/ 170-250VAC) fed to the board through [Main]-P1. This rectified AC can then generate DC voltage with help of capacitor bank present at input of the inverter stage. For this a cable needs to be connected between [Main]-BS1 and [Main]-BS5. Note that no connection to the ground i.e. [Main]-BS6 is necessary as the GND after rectification is the same as the board ground. See section 3.5.
- (iii) **AC Power Entry [M1] & PFC Stage [M4]:** The [M1] macro can rectify AC input (85- 132VAC/ 170-250VAC\*\*) fed to the board through [Main]-P1. This rectified AC can then feed the PFC stage present on the board to shape the input AC current. This would increase efficiency of operation for the board. Connect banana cable between [Main]-BS1 to [Main]-BS3 to connect the rectified AC output to the PFC input and another banana

TEXAS<br>INSTRUMENTS

cable between [Main]-BS4 to [Main]-BS5 to connect the PFC output voltage to the inverter DC bus input. Note that no connection to the ground i.e. [Main]-BS6 is necessary as the GND after rectification is the same as the board ground.

\* Note that the ground planes of both the power domains are the same

**\*\* Note that the 3-ph Induction motors are typically rated at 220V AC, so the 320 V DC-bus voltage** is needed. Thus when using 110V AC power source to generate the DC Bus for the inverter the **motor can run properly only at a certain speed and torque range without saturating the PI regulators in the control loop. As an option, the user can run the PFC on HV DMC drive platform as boost converter to increase the DC bus voltage level or directly connect a DC power supply**

#### <span id="page-10-0"></span>**Boot Modes**

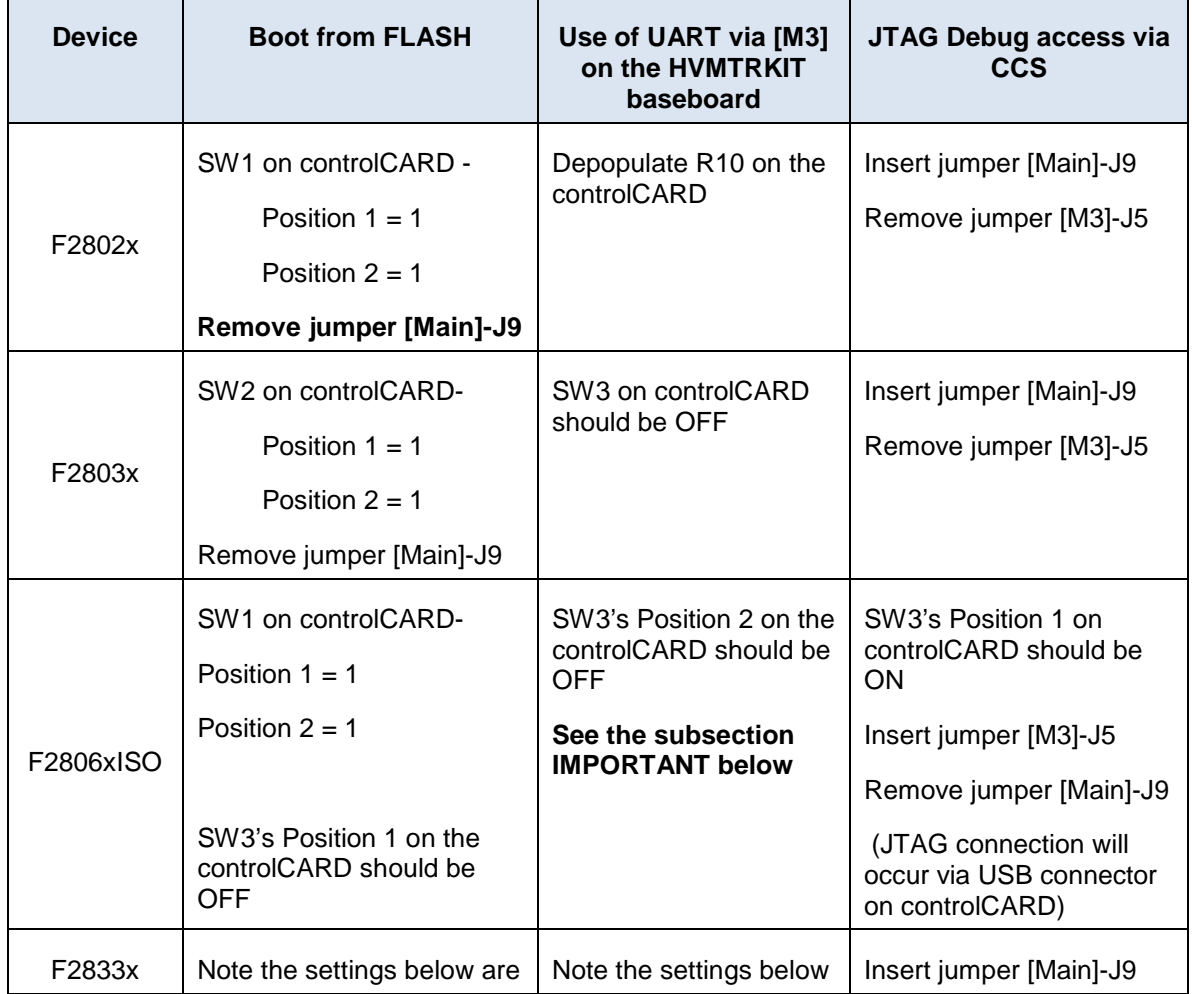

TEXAS<br>INSTRUMENTS

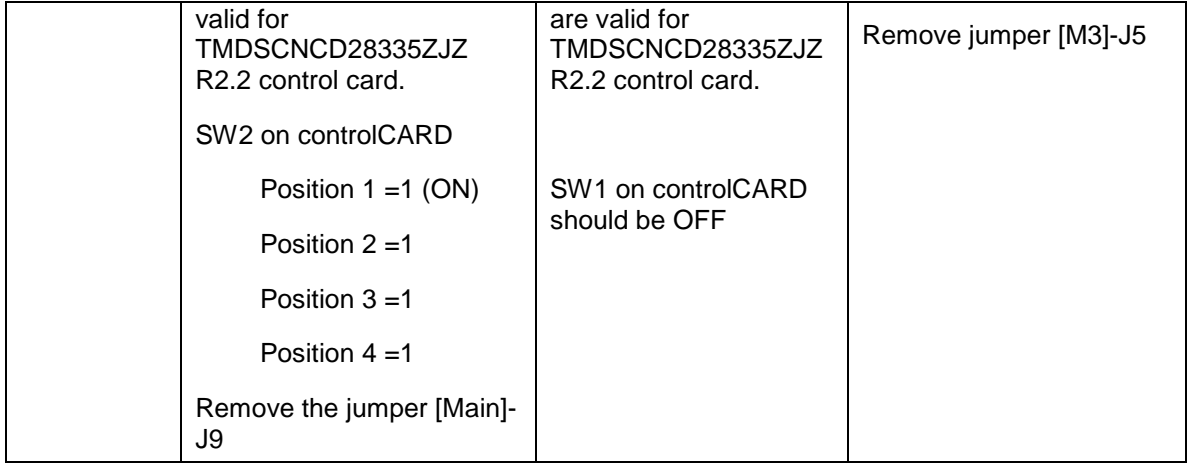

Table 1, describes the jumper and switch settings that are needed for booting from FLASH and SCI for the board. Be sure to verify settings before attempting to use the supplied GUI.

*IMPORTANT*: The kit may also be used with isolated versions of these controlCARDs. The "*- ISO*" suffix on the controlCARD model i.e. *TMDSCNCD28069MISO*, indicates the card provides emulation and USB-to-UART functionality. There are additional switches present on the card one of which can disconnect the UART-to-Serial adapter on the card from the C2000 device. **Due to a contention problem with the UART connection on the board, the UART-to-Serial adapter on "***–ISO***" controlCARDs MUST ALWAYS be disconnected.** Refer to the controlCARD documentation found in controlSUITE for switch settings. If not disabled, the UART-to-Serial adapters on the controlCARD and board may be damaged. Currently, there is no means to disconnect the UART interface on the HVDMC board. Future revisions of the kit will correct this issue. Meanwhile, if UART is to be used, use the connection provided on the *TMDSHVMTRPFCKIT* board. Fig 4 provides a graphical representation of the issue.

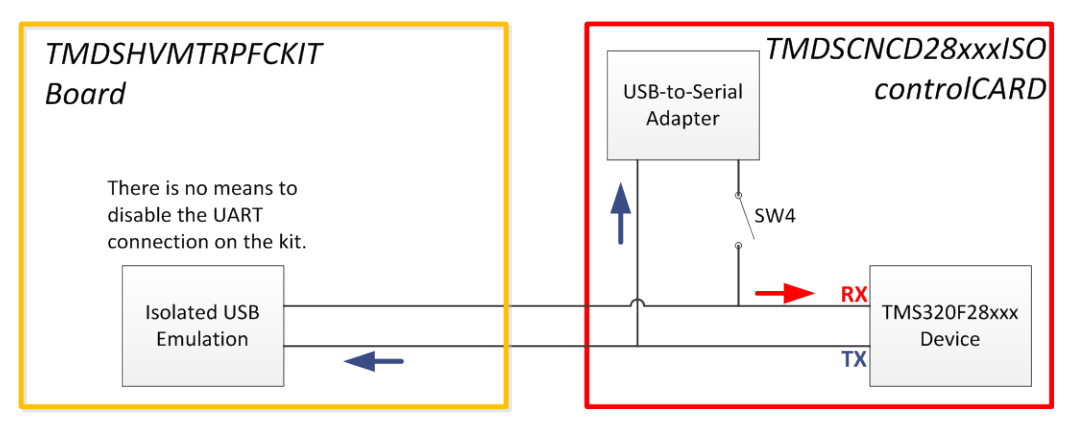

\*To prevent problems, the USB-to-Serial Adapter on the controlCARD must be disabled. Use the UART connection on the TMDSHVMTRPFCKIT if necessary.

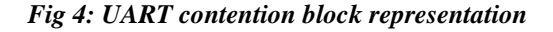

TEXAS<br>INSTRUMENTS

#### **Jumper Settings for standard evaluation and development**

- i. Populate: J3, J4, J5, J8,
- ii. Emulation: Power M3-J5 and TRST J9
	- 1. For controlCARDs with on-card isolated emulation, ex: TMDSCNCD28069MISO:
		- a. Populate M3-J5 (disables power to HVKIT emulator)
		- b. Do NOT populate J9 (disables JTAG connection)
	- 2. For controlCARDs without on-card isolated emulation, ex: TMDSCNCD28027F:
		- a. Do NOT Populate M3-J5 (enables power to HVKIT emulator)
		- b. Populate J9 (enables JTAG connection) when running projects from MCU RAM
			- 1. If you run a project from the MCU Flash you will need to remove this jumper to sever the JTAG connection and boot to flash properly
	- 3. Make sure switches are set properly on the controlCARD according to the appropriate qsg\_hw\_cncd280xxx.pdf
- iii. J7: Right-Middle (towards capacitors)
- iv. Motor Phase Wires to U, V, W
	- 1. Order does not matter for sensorless solutions
- v. J2
	- 1. For DC bus input (recommended): Do NOT Populate J2 and
		- a. connect 50-350V DC supply from BS6 to BS5
	- 2. For AC input: Populate J2 Bridge-Middle
		- a. connect banana cable from BS5 to BS1
		- b. connect AC power cord to P1

#### **3. DO NOT APPLY HIGH VOLTAGE AC OR DC UNTIL ALL CONNECTIONS ARE CHECKED AND VERIFIED**

vi. 15V DC power supply to JP1 and SW1 ON

**Ground Levels and Safety**

TEXAS<br>INSTRUMENTS

- The user must not touch any part of the board or components connected to the board while energized.
- The kit can accept power from the AC Mains/wall power supply, the board only uses the live and the neutral line from the wall supply, the protective earth is unconnected (floating).
- The AC rectifier generates the DC voltage the ground of which is floating from the protective earth ground. Hence appropriate caution must be taken while connecting scopes and other test equipment to the board.
- The IPM Heat sink is isolated from the board. However high voltage switching generates some capacitively coupled voltages over the heat sink body. Hence the user must not touch any part of the board, the kit or its assembly while energized.
- The power stages on the board are individually rated. It is the user's responsibility to make sure that these ratings (i.e. the voltage, current and power levels) are well understood and complied with, prior to connecting these power blocks together and energizing the board and / or simulation.

**VE TEXAS**<br>INSTRUMENTS

#### <span id="page-14-0"></span>**Hardware Resource Mapping**

The Fig 5 shows the various stages of the board in a block diagram format and illustrates the major connections and feedback values that are being mapped to the C2000 MCU. Table 2, below lists these resources.

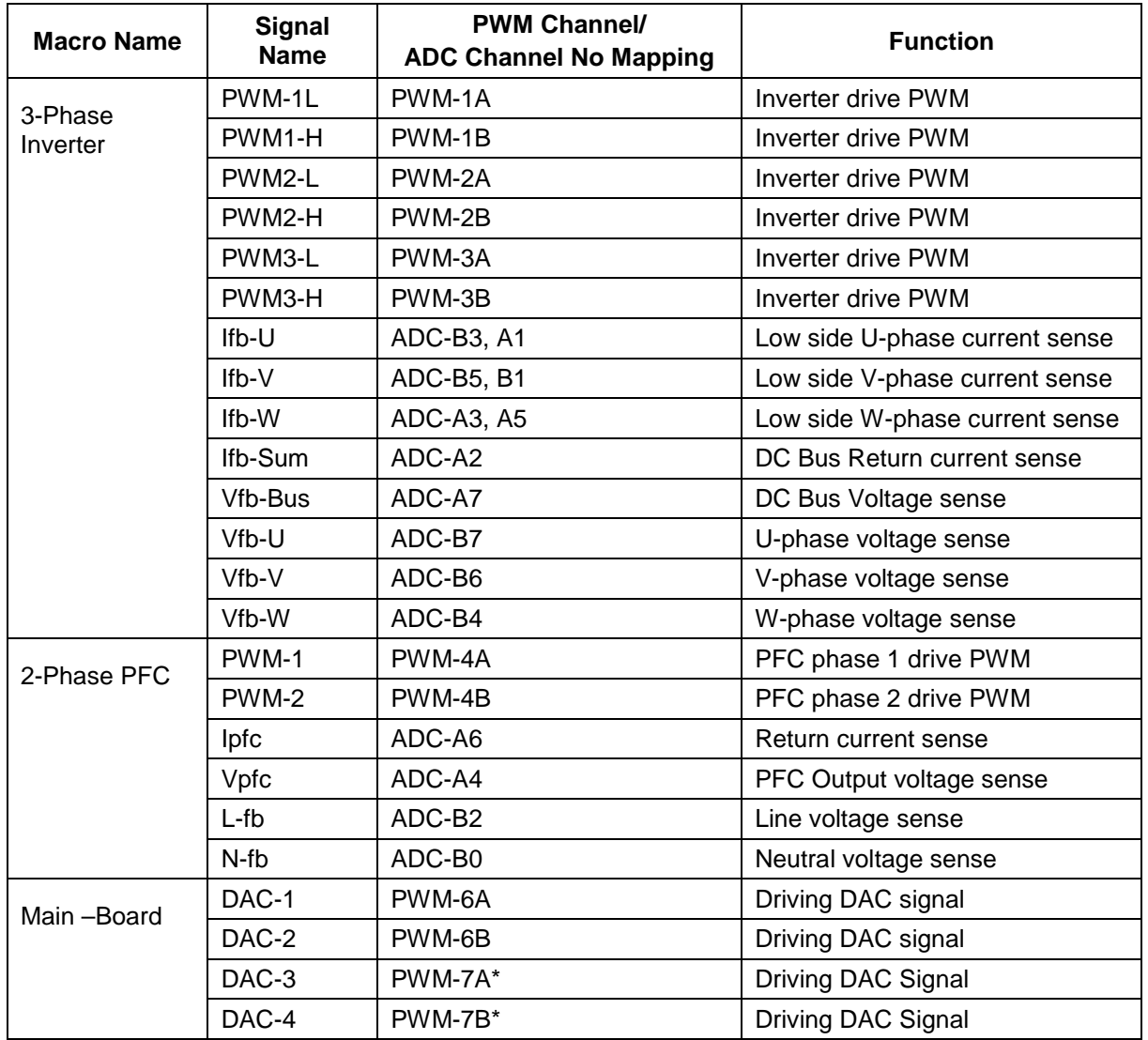

*\*PWM7A and B are not available using this board when using F28335* 

*Table 2: PWM and ADC resource allocation*

**VALUE TEXAS**<br>INSTRUMENTS

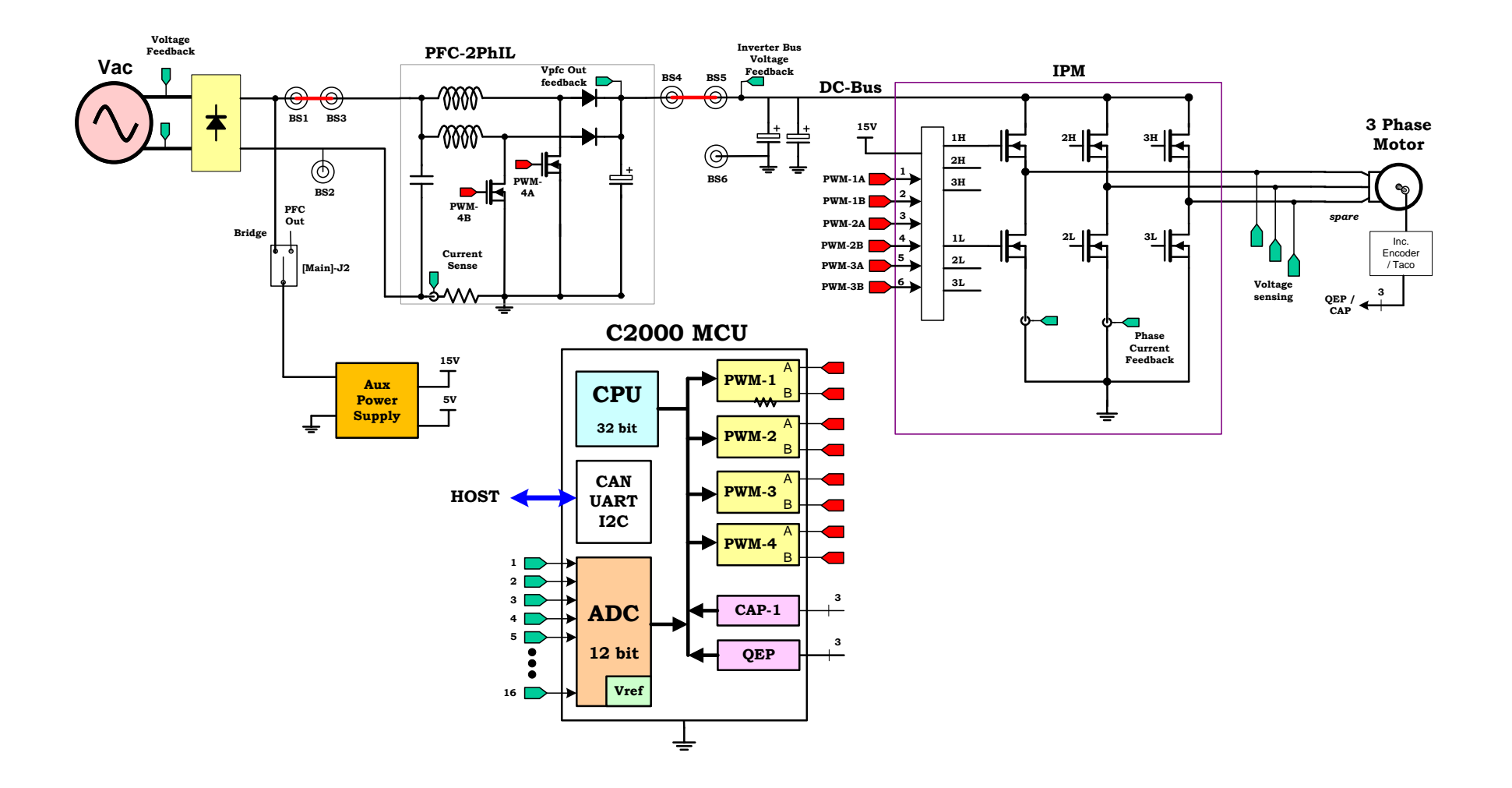

*Fig5 High Voltage DMC + PFC board diagram with C2000 MCU*

*(For F28027 QEP and CAN are unavailable)*

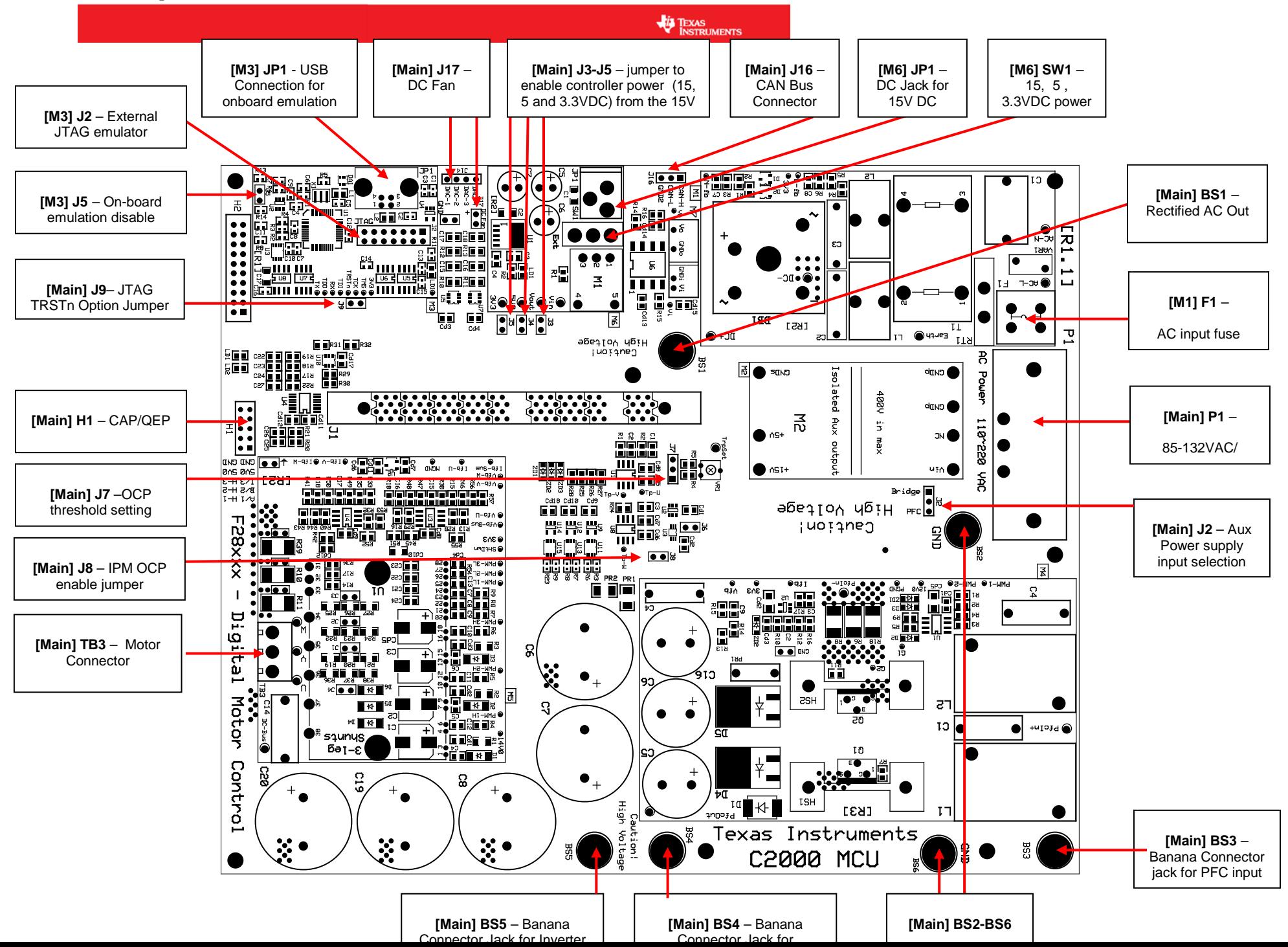

**VE TEXAS**<br>INSTRUMENTS

#### <span id="page-17-0"></span>**Jumpers and Connectors**

Table 3 below shows the various connections available on the board, and is split up by the macro each connection is included in. Fig 6, above, illustrates the location of these connections on the board with help of a board image:

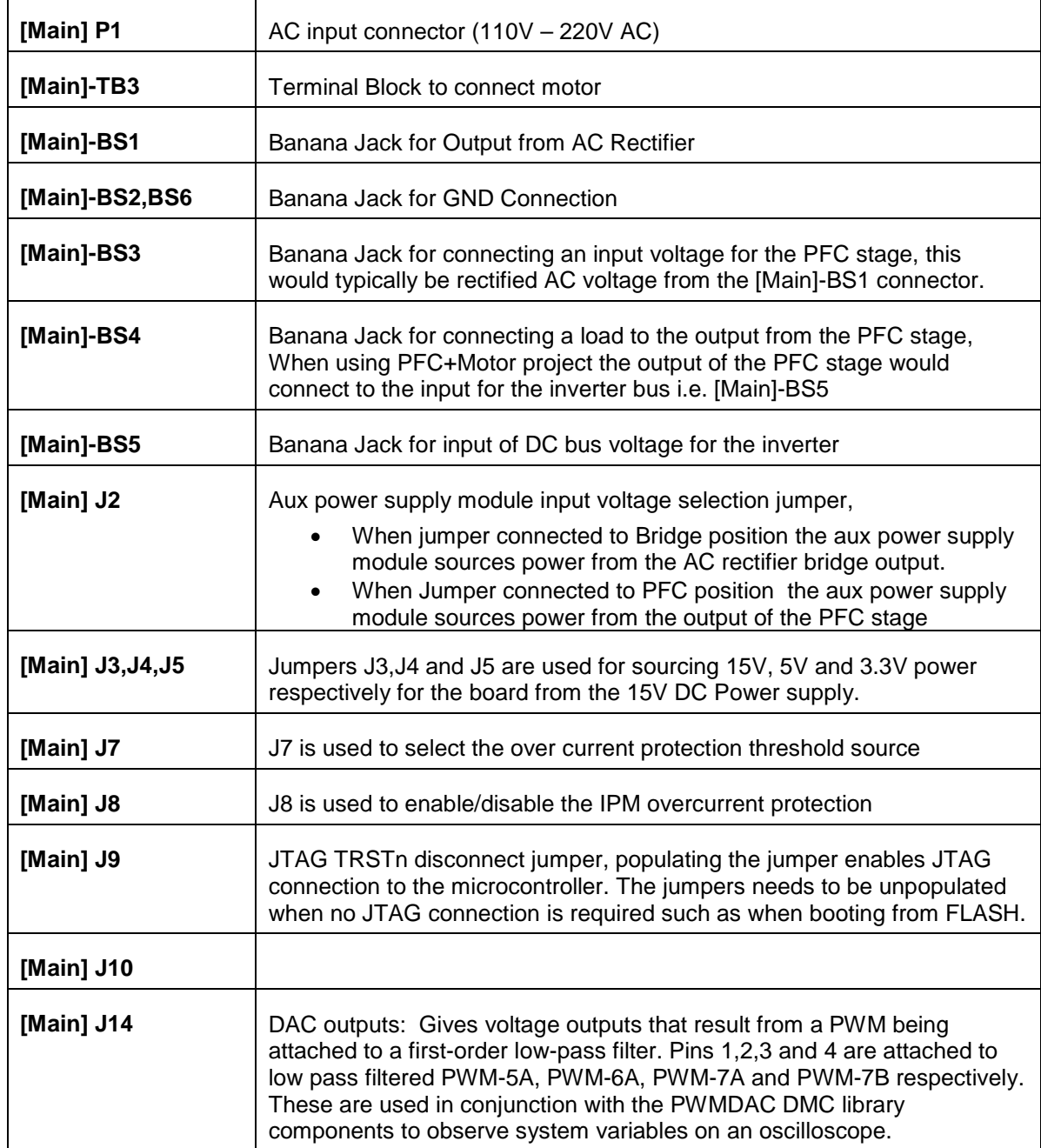

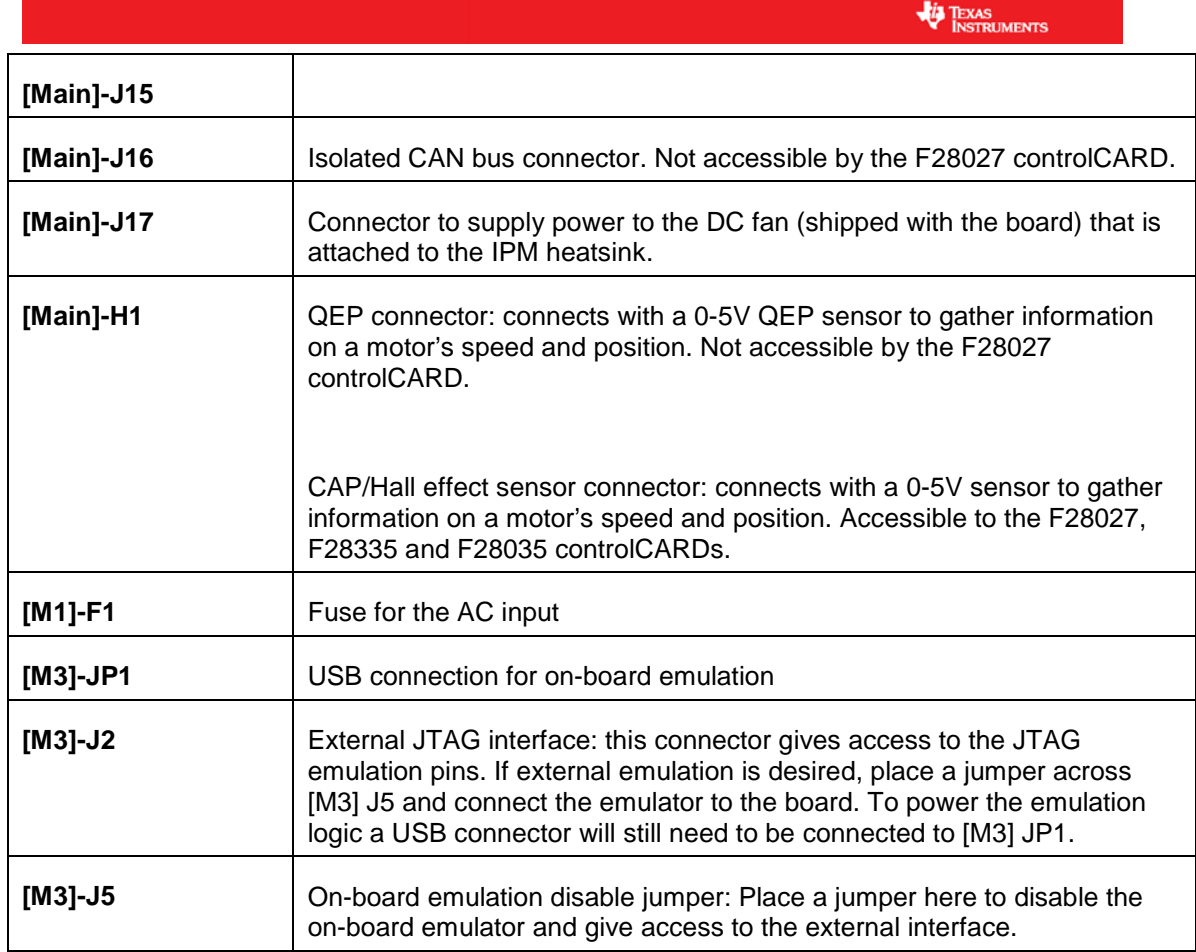

*Table 3: Key features explanation*

TEXAS<br>INSTRUMENTS

#### <span id="page-19-0"></span>**SCHEMATIC DISCLAIMER AND WARNINGS**

TI provides the High Voltage DMC and PFC kit schematic drawings to help users develop C2000 based reference design products. Application safety, safety of the High Voltage DMC and PFC kit and design integrity of such reference designs are solely responsibility of the user. Any reference designs generated off these schematics must take into account necessary product safety design requirements, including interface components and load motors in order to avoid user risks including potential for fire hazard, electrical shock hazard and personal injury, including considerations for anticipated agency certification compliance requirements.

Such product safety design criteria shall include but not be limited to critical circuit creepages and clearances, component selection, ratings compatibility of controlled motor loads, and required protective means (ie output fusing) depending on the specific loads being controlled.

TI accepts no responsibility for design integrity of any reference designs based on supplied schematic drawings and the schematics are strictly for development purposes.

#### **EVALUATION BOARD/KIT IMPORTANT NOTICE**

Texas Instruments (TI) provides the enclosed product(s) under the following conditions:

This evaluation board/kit is intended for use for **ENGINEERING DEVELOPMENT, DEMONSTRATION, OR EVALUATION PURPOSES ONLY** and is not considered by TI to be a finished end-product fit for general consumer use. Persons handling the product(s) must have electronics training and observe good engineering practice standards. As such, the goods being provided are not intended to be complete in terms of required design-, marketing-, and/or manufacturing-related protective considerations, including product safety and environmental measures typically found in end products that incorporate such semiconductor components or circuit boards. This evaluation board/kit does not fall within the scope of the European Union directives regarding electromagnetic compatibility, restricted substances (RoHS), recycling (WEEE), FCC, CE or UL, and therefore may not meet the technical requirements of these directives or other related directives.

Should this evaluation board/kit not meet the specifications indicated in the User's Guide, the board/kit may be returned within 30 days from the date of delivery for a full refund. THE FOREGOING WARRANTY IS THE EXCLUSIVE WARRANTY MADE BY SELLER TO BUYER AND IS IN LIEU OF ALL OTHER WARRANTIES, EXPRESSED, IMPLIED, OR STATUTORY, INCLUDING ANY WARRANTY OF MERCHANTABILITY OR FITNESS FOR ANY PARTICULAR PURPOSE.

The user assumes all responsibility and liability for proper and safe handling of the goods. Further, the user indemnifies TI from all claims arising from the handling or use of the goods. Due to the open construction of the product, it is the user's responsibility to take any and all appropriate precautions with regard to electrostatic discharge.

**TEXAS**<br>INSTRUMENTS

EXCEPT TO THE EXTENT OF THE INDEMNITY SET FORTH ABOVE, NEITHER PARTY SHALL BE LIABLE TO THE OTHER FOR ANY INDIRECT, SPECIAL, INCIDENTAL, OR CONSEQUENTIAL DAMAGES.

TI currently deals with a variety of customers for products, and therefore our arrangement with the user **is not exclusive**.

TI assumes **no liability for applications assistance, customer product design, software performance, or infringement of patents or services described herein**.

Please read the User's Guide and, specifically, the Warnings and Restrictions notice in the User's Guide prior to handling the product. This notice contains important safety information about temperatures and voltages. For additional information on TI's environmental and/or safety programs, please contact the TI application engineer or visit www.ti.com/esh.

No license is granted under any patent right or other intellectual property right of TI covering or relating to any machine, process, or combination in which such TI products or services might be or are used.

Mailing Address:

Texas Instruments

Post Office Box 655303

Dallas, Texas 75265

Copyright © 2010, Texas Instruments Incorporated

#### **FCC Warning**

This evaluation board/kit is intended for use for **ENGINEERING DEVELOPMENT, DEMONSTRATION, OR EVALUATION PURPOSES ONLY** and is not considered by TI to be a finished end-product fit for general consumer use. It generates, uses, and can radiate radio frequency energy and has not been tested for compliance with the limits of computing devices pursuant to part 15 of FCC rules, which are designed to provide reasonable protection against radio frequency interference. Operation of this equipment in other environments may cause interference with radio communications, in which case the user at his own expense will be required to take whatever measures may be required to correct this interference.